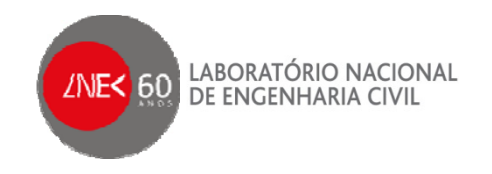

9º Congresso da Água

#### **ACOPLAGEM DEMODELOS NUMÉRICOS NO PACOTE SOPRO**

**Conceição Juana Fortes Liliana PinheiroJoão Alfredo Santos**

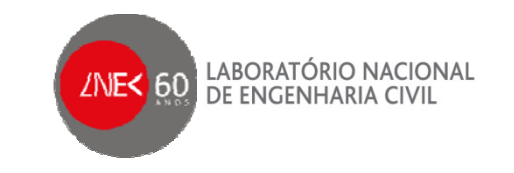

#### Tópicos

**1. Introdução**

**2 Estr t ra do SOPRO 2. u ura**

**3 Módulos do SOPRO 3.** 

**4. Aco p g la gem de modelos**

**5. Caso de estudo – Terminal XXI** 

#### SOPRO - Uma ferramenta integrada para estudos de agitação marítima

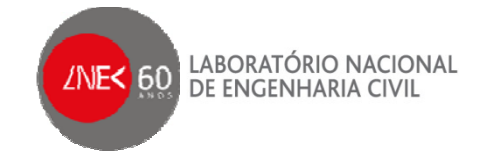

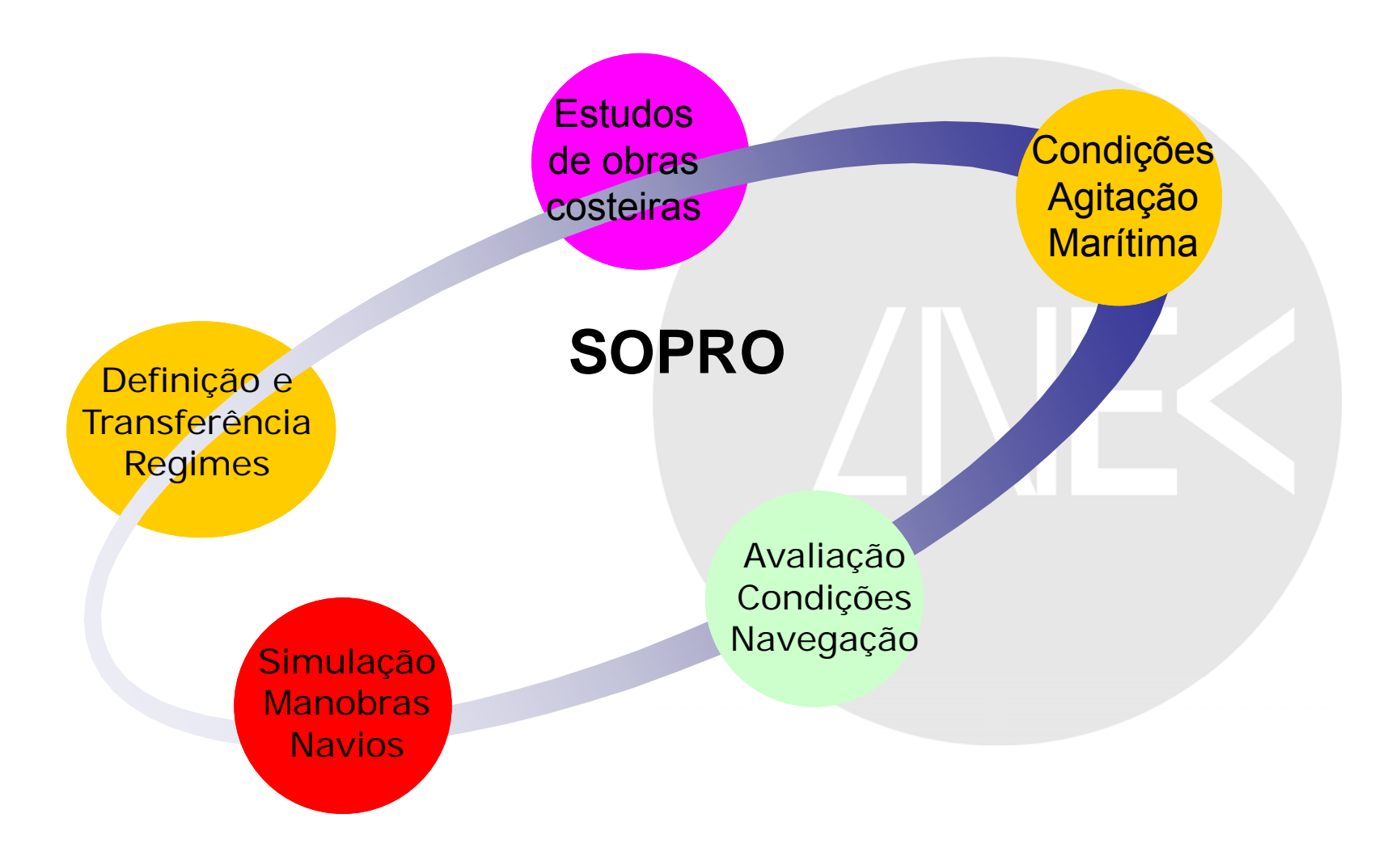

#### SOPRO – Uma ferramenta integrada para estudos de agitação marítima

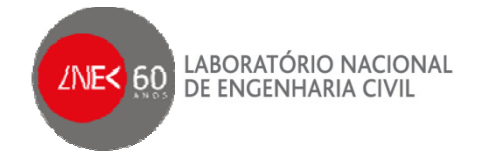

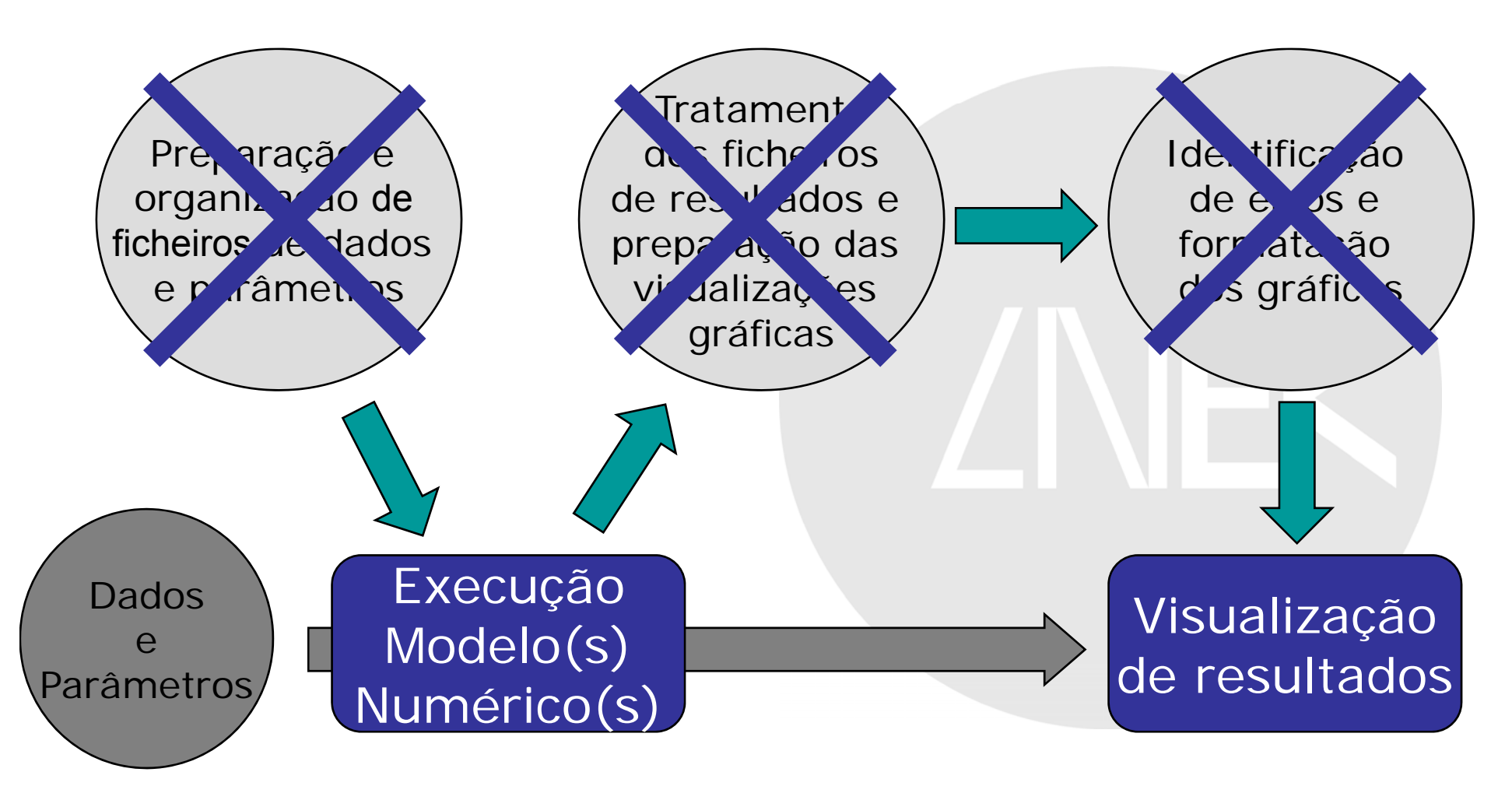

<sup>&</sup>gt;SOPRO surgiu da necessidade de uniformizar e automatizar os procedimentos necessários à execução dos modelos numéricos

#### **SOPRO -** Uma ferramenta integrada para estudos de agitação marítima

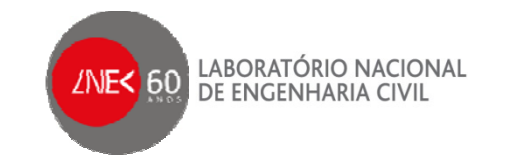

- >Aplicação informática destinada a:
	- z A **análise de dados** de agitação marítima;
	- z A realização de estudos de **propagação de agitação marítima** desde o largo até ao interior de zonas abrigadas;
	- z **Prever os efeitos da agitação marítima** em estruturas de protecção costeira e no interior de portos
	- z Estabelecer e transferir **regimes** de agitação marítima
	- **Simular manobras de navios** em zonas portuárias

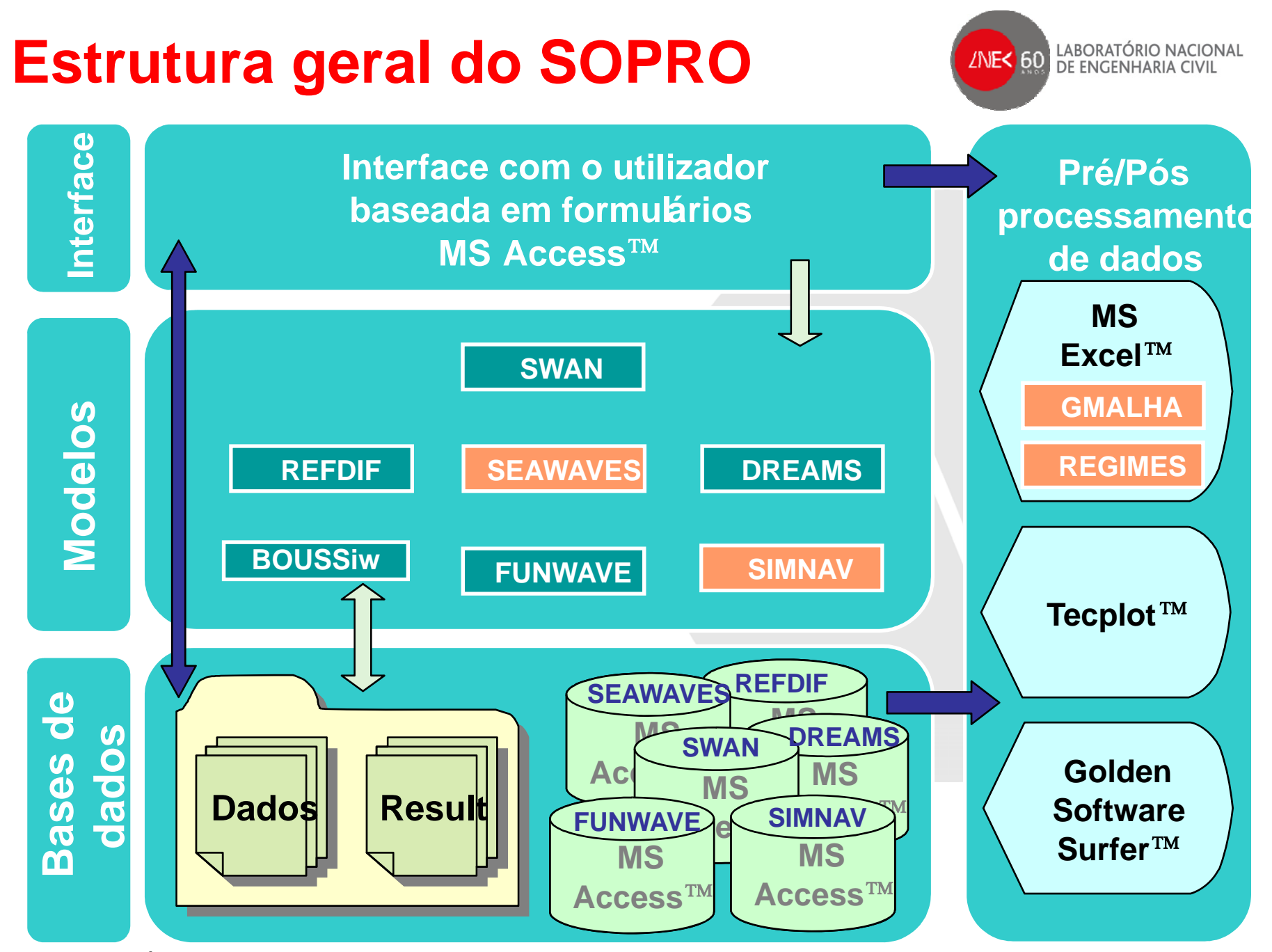

**9º Congresso da Água, Estoril, 2 a 4 de Abril 2008**

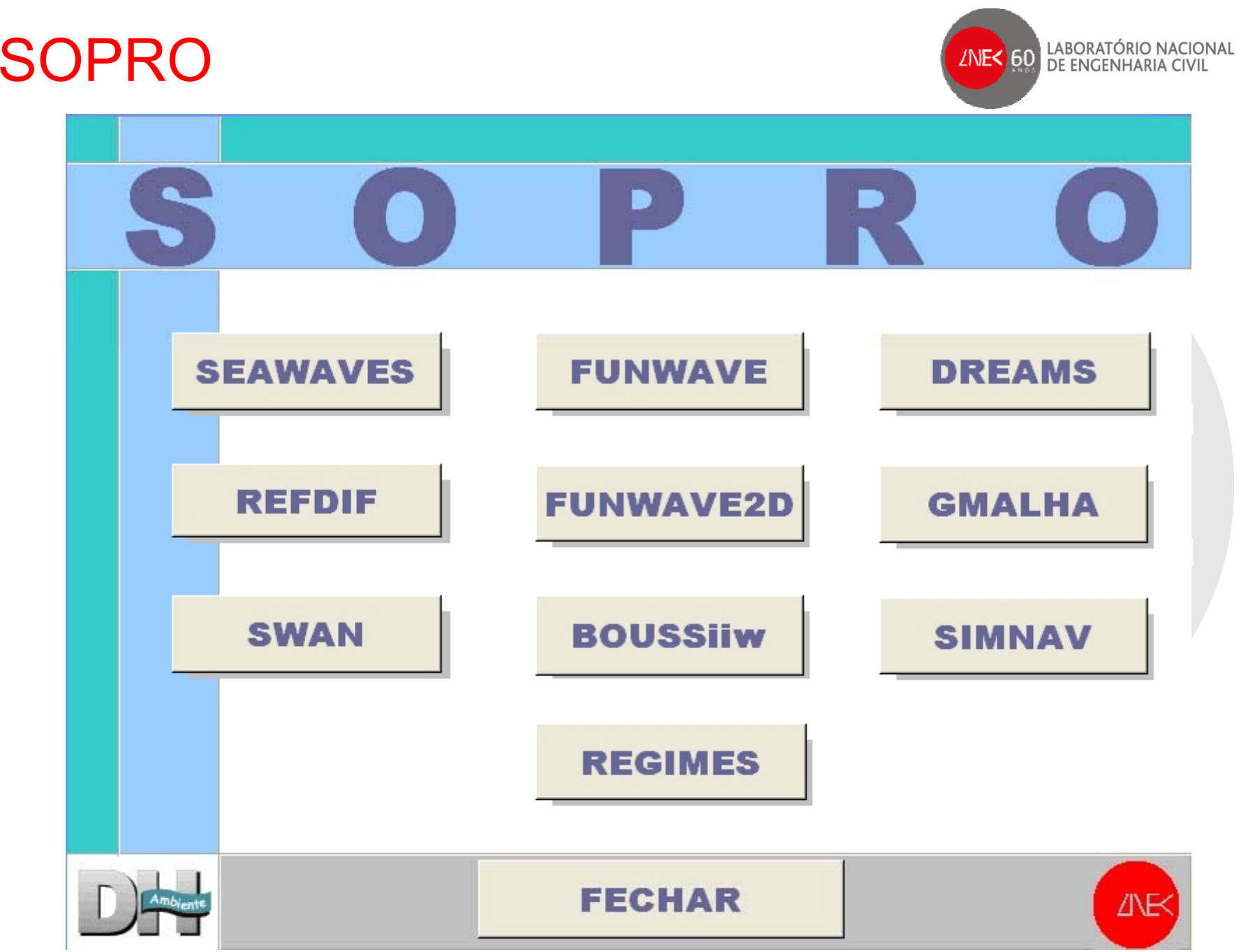

**9º Congresso da Água, Estoril, 2 a 4 de Abril 2008**

# Módulo SEAWAVES

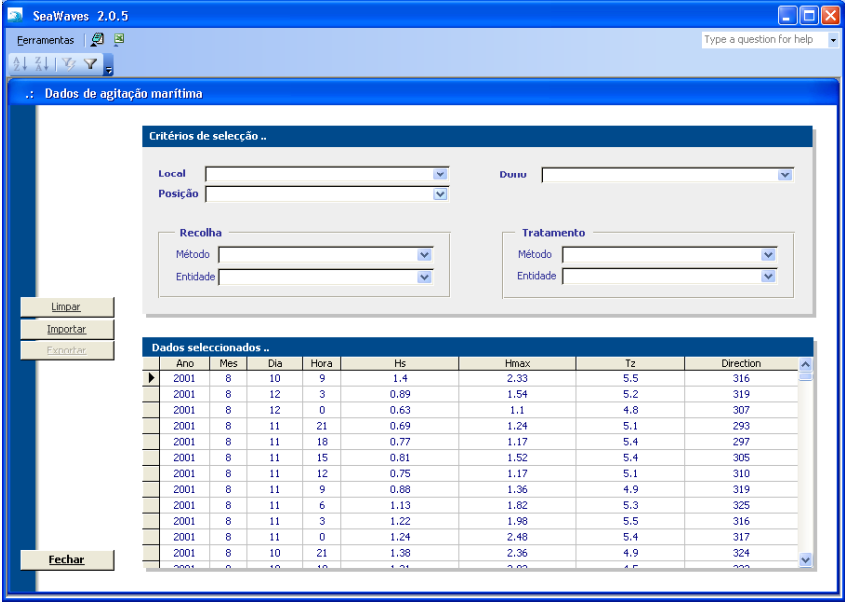

## Módulo REGIMES

- > Transferência entre dois pontos do regime geral
- > Estabelecimento de regimes de agitação médios, de temporais e de extremos

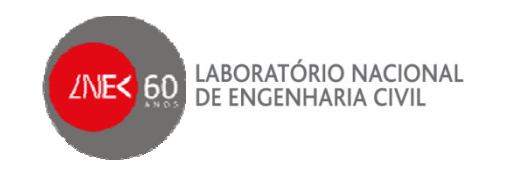

#### > Compilaç ão dos dados de agitação marítima na costa continental portuguesa

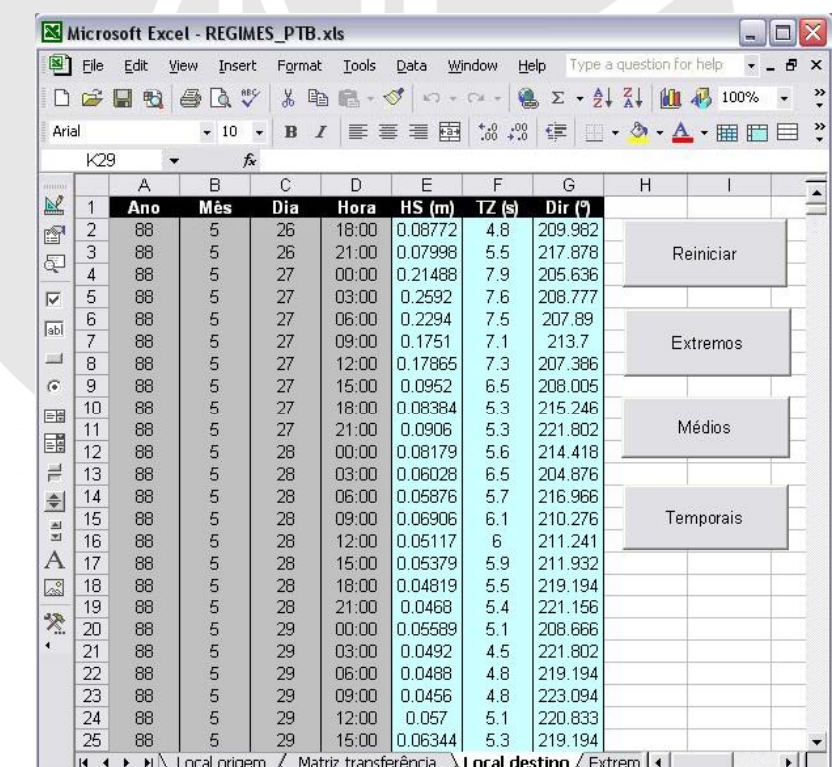

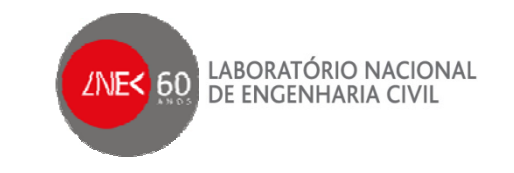

### Módulo SWAN

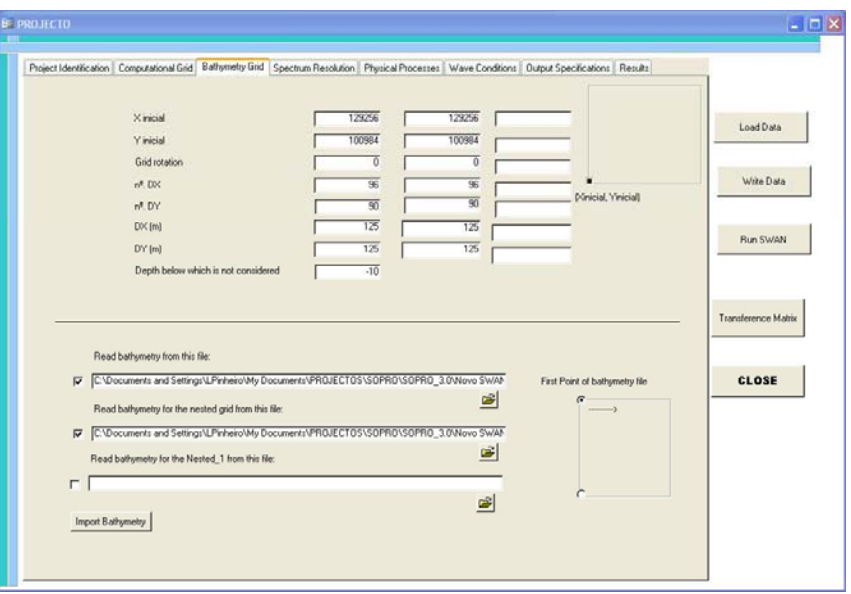

> Modelo es pectral não-linear para geração e propagação da agitação marítima em áreas da ordem da dezena de quilómetros

## Módulo REFDIF

> Propagação e deformação de ondas regulares em zonas de declive suave da ordem da dezena de quilómetros

#### Módulo DREAMSthe contract of the contract of the contract of the contract of the contract of the contract of the contract of

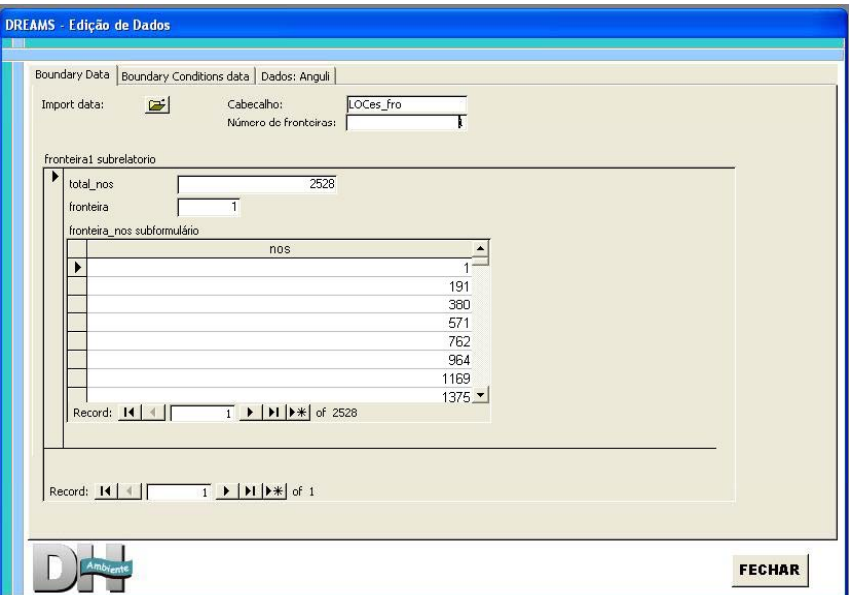

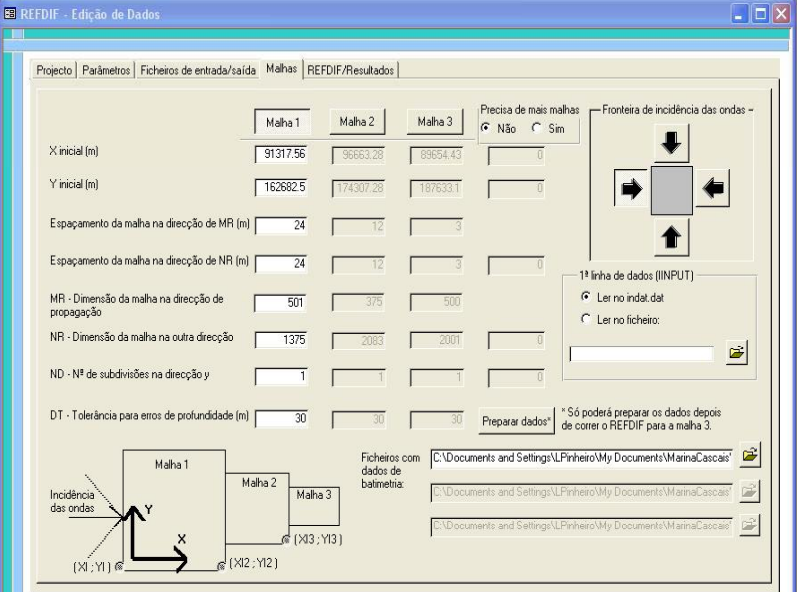

*INEK* 

60

LABORATÓRIO NACIONAL<br>DE ENGENHARIA CIVIL

> Propagação e deformação de ondas regulares no interior de portos ou zonas abrigadas

**9º Congresso da Água, Estoril, 2 a 4 de Abril 2008**

# Módulo FUNWAVE

![](_page_10_Picture_2.jpeg)

> Propagação e deformação de ondas não -lineares em regiões costeiras de pequena dimensão

## **Módulo BOUSS\_iiw**

![](_page_10_Figure_5.jpeg)

![](_page_10_Picture_6.jpeg)

> Propagação e deformação de ondas regulares ou irregulares no interior de portos ou zonas abrigadas

![](_page_11_Figure_1.jpeg)

# Módulo SIMNAV

![](_page_12_Figure_2.jpeg)

![](_page_12_Picture_3.jpeg)

#### >Simulação das manobras de navegação de um navio

![](_page_12_Picture_118.jpeg)

![](_page_13_Picture_1.jpeg)

### Acoplagem de modelos

![](_page_14_Picture_2.jpeg)

>Em vários locais da costa portuguesa é necessário acoplar dois ou mais modelos para efectuar a caracterização da agitação marítima nesses locais, dadas as limitações inerentes a cada modelo numérico

Acoplagem entre modelos numéricos

![](_page_14_Figure_5.jpeg)

## Acoplagem de modelos

![](_page_15_Picture_2.jpeg)

![](_page_15_Picture_3.jpeg)

#### **TERMINAL XXI - PORTO DE SINES**

![](_page_16_Picture_2.jpeg)

![](_page_16_Picture_3.jpeg)

**9º Congresso da Água, Estoril, 2 a 4 de Abril 2008**

#### **TERMINAL XXI - PORTO DE SINES**  $>$ OBJECTIVO:

![](_page_17_Picture_2.jpeg)

Selecção do traçado da extensão do molhe Leste do terminal XXI de contentores daquele porto

![](_page_17_Picture_4.jpeg)

#### **TERMINAL XXI - PORTO DE SINES**

![](_page_18_Picture_2.jpeg)

- >Selecção do traçado
	- z Análise das condições de agitação ao longo do cais do terminal

o *SWAN*

o *DREAMS*

• Dificuldade da manobra de um porta-contentor com a capacidade de 6000 TEU na aproximação ao terminal XXI o *SIMNAV*

# **Aplicação de SWAN-DREAMS**

![](_page_19_Picture_2.jpeg)

#### >Caracterização da agitação marítima

![](_page_19_Figure_4.jpeg)

![](_page_20_Figure_0.jpeg)

![](_page_21_Figure_1.jpeg)

## Aplicação do modelo DREAMS

LABORATÓRIO NACIONAL<br>DE ENGENHARIA CIVIL  $2NE<sub>60</sub>$ 

![](_page_22_Figure_3.jpeg)

### Aplicação do modelo SIMNAV

![](_page_23_Picture_2.jpeg)

![](_page_23_Figure_3.jpeg)

a e velocidade de avanço ideai consideradas na simulação das manobras

![](_page_23_Picture_365.jpeg)

Trajectória <sup>e</sup> velocidade de avanço ideais Evolução das componentes da força horizontal <sup>e</sup> do momento de guinada <sup>a</sup> exercer no centro de gravidade do navio com os desvios de posição, velocidade de rumo do navio

> Simulou-se apenas a primeira fase da manobra de entrada do navio que termina com o navio paralelo ao cais do Terminal de Contentores

- fora da zona do terminal
- a trajectória ideal a seguir pelo navio nesta manobra não varia com a configuração do prolon gamento do molhe leste considerada

## Aplicação do modelo SIMNAV

![](_page_24_Picture_2.jpeg)

![](_page_24_Picture_3.jpeg)

![](_page_24_Picture_4.jpeg)

#### **Ondas: Ficheiros de DREAMS**

#### **Ventos: NW e SW Uniforme**

#### **Características do navio**

- **Comprimento na flutuação 275,0 m;**
- **Calado 14,5 m;**
- •**Boca 40 0 m 40,0m.**

Sair

#### **ACOPLAGEM DE MODELOS NUMÉRICOS NO PACOTE SOPRO**

![](_page_25_Figure_1.jpeg)

![](_page_25_Picture_2.jpeg)

#### **Aplicação de SIMNAV**

![](_page_25_Picture_704.jpeg)

**9º Congresso da Água, Estoril, 2 a 4 de Abril 2008**

![](_page_26_Picture_1.jpeg)

![](_page_26_Picture_2.jpeg)

#### Transferência automática de informação entre os modelos SWAN, DREAMS e SIMNAV

#### >Vantagens do SOPRO:

- o *Armazenamento e sistematização de toda a informação*
- o Facilidade de utilização e de implementação de alterações ao estudo
- o *Diversas opções de cálculo*
- o *Malhas de boa q p ualidade e a melhoria no desem penho dos modelos DREAMS e BOUSSiw*
- o *Execução remota permite o aumento das dimensões máximas permitidas para as malhas de cálculo*
- o *Diminuição do tempo dispendido nas simulações - simplifica gestos repetitivos de pré e pós-processamento*
- o *Alerta para a existência de erros e possíveis incongruências*
- o *Actualizações simples (MS Access™ e VBA)*

![](_page_27_Picture_1.jpeg)

![](_page_27_Picture_2.jpeg)

- >Trabalho futuro:
	- **· Interligação dos restantes modelos com transferência** automática de informação entre eles
	- z Uniformização das estruturas de dados e resultados dos vários modelos
	- z Evolução para um sistema operacional de previsão da ondulação em portos

## AGRADECIMENTOS

![](_page_28_Picture_1.jpeg)

> Branca Branco

#### > FCT através dos projectos

- POCTI/CTA/48065/2002
- $\bullet$ PTDC/ECM/73145/2006

#### OBRIGADA PELA VOSSA ATENÇÃO